#### КАРТА ПЕДАГОГИЧЕСКОЙ ДИАГНОСТИКИ

## Освоения обучающимся дополнительной общеразвивающей общеобразовательной программы

«Творческая мастерская» группа № (1год обучения) 2022-2023г. (Низкий: 1-3; средний: 4-6; высокий 7-9.)

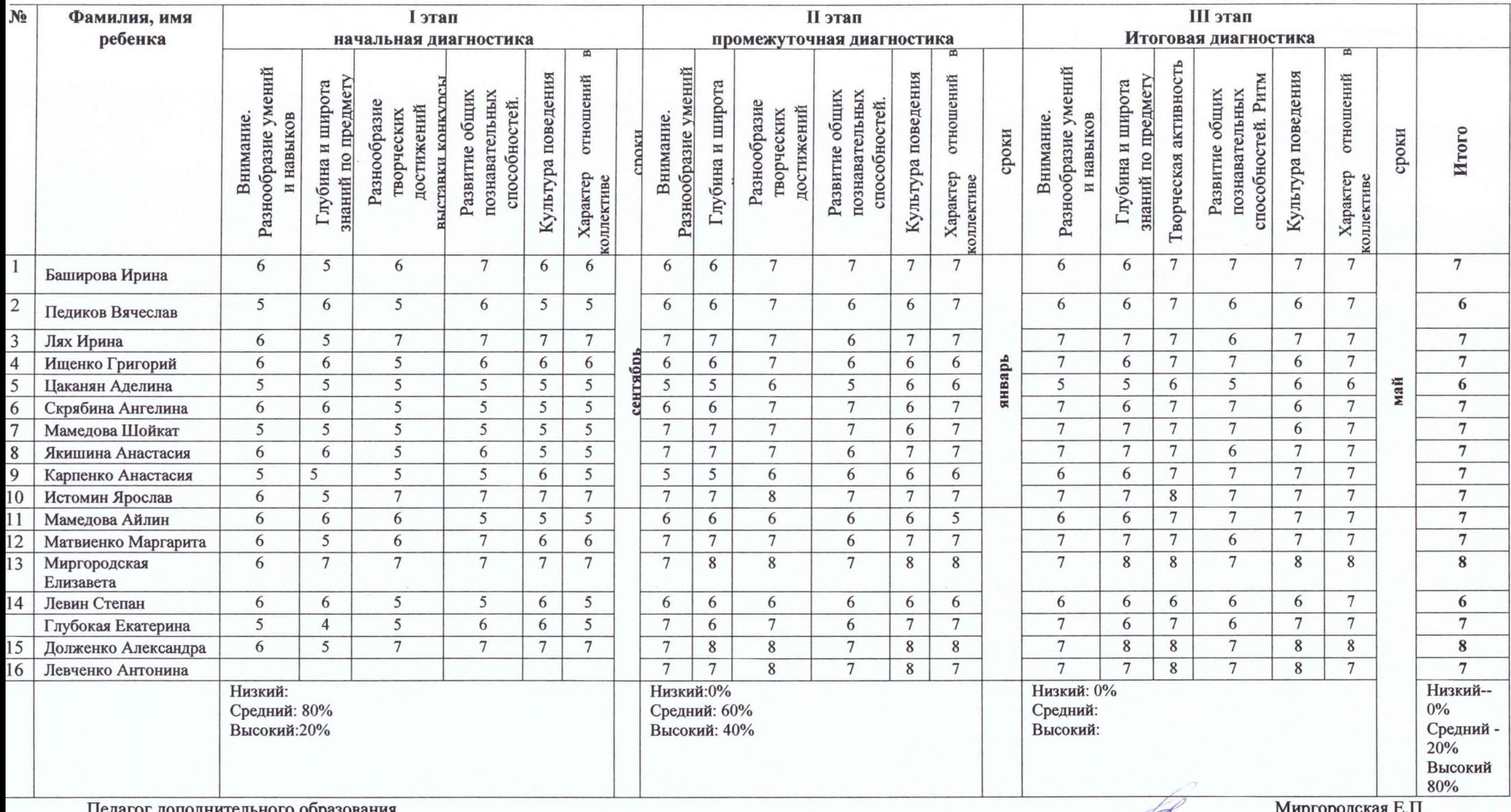

ттедатог дополнительного ооразования

**IMPLODOACKAN L.I.** 

### КАРТА ПЕДАГОГИЧЕСКОЙ ДИАГНОСТИКИ

# Освоения обучающимся дополнительной общеразвивающей общеобразовательной программы

«Творческая мастерская» группа № (1год обучения) 2022-2023г. (Низкий: 1-3; средний: 4-6; высокий 7-9.)

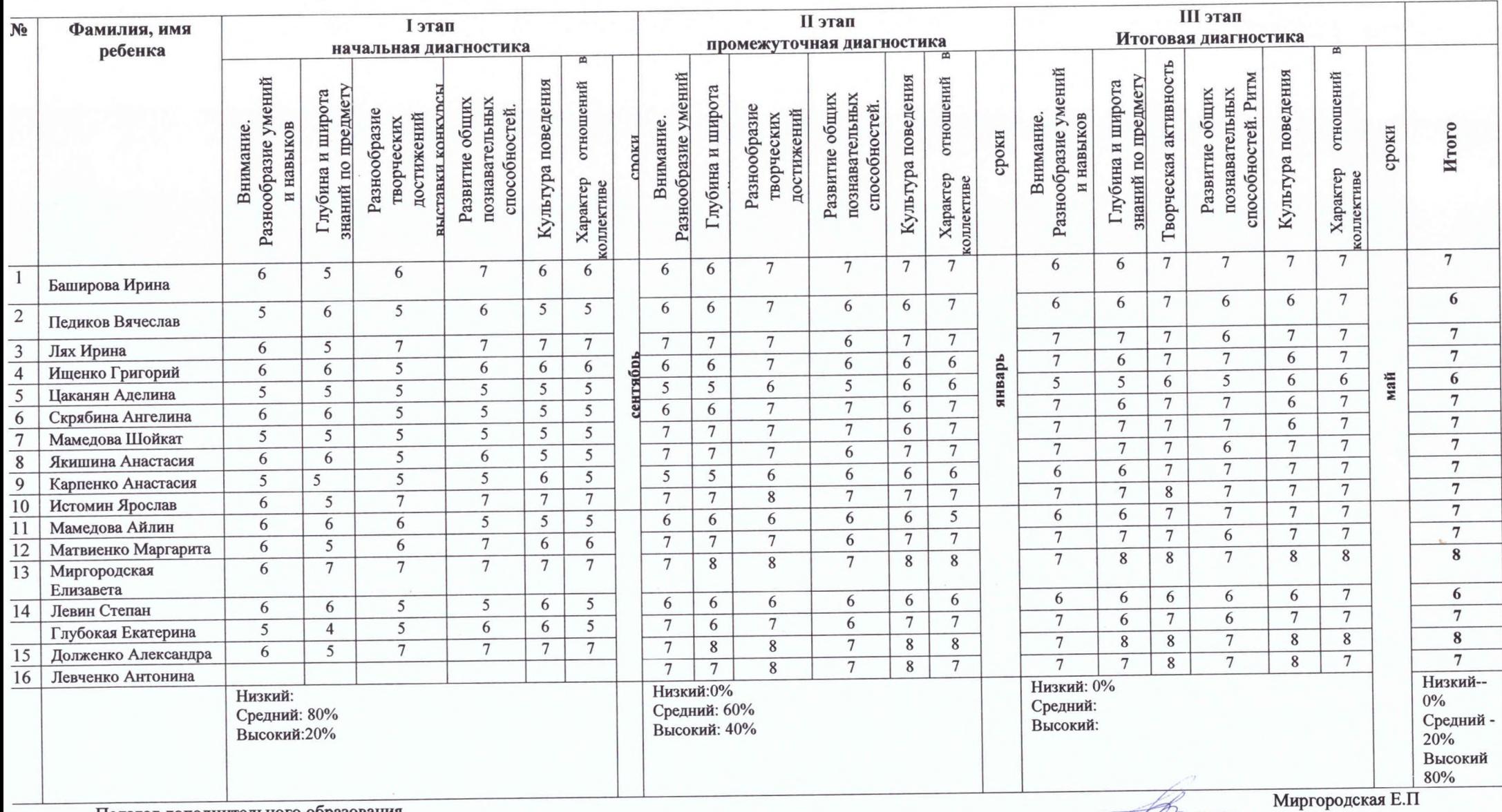

Педагог дополнительного образования

### КАРТА ПЕДАГОГИЧЕСКОЙ ДИАГНОСТИКИ

### Освоения обучающимся дополнительной общеразвивающей общеобразовательной программы

изостулии Ливо «Творческая мастерская-2» 2023- 2024 группа № 1

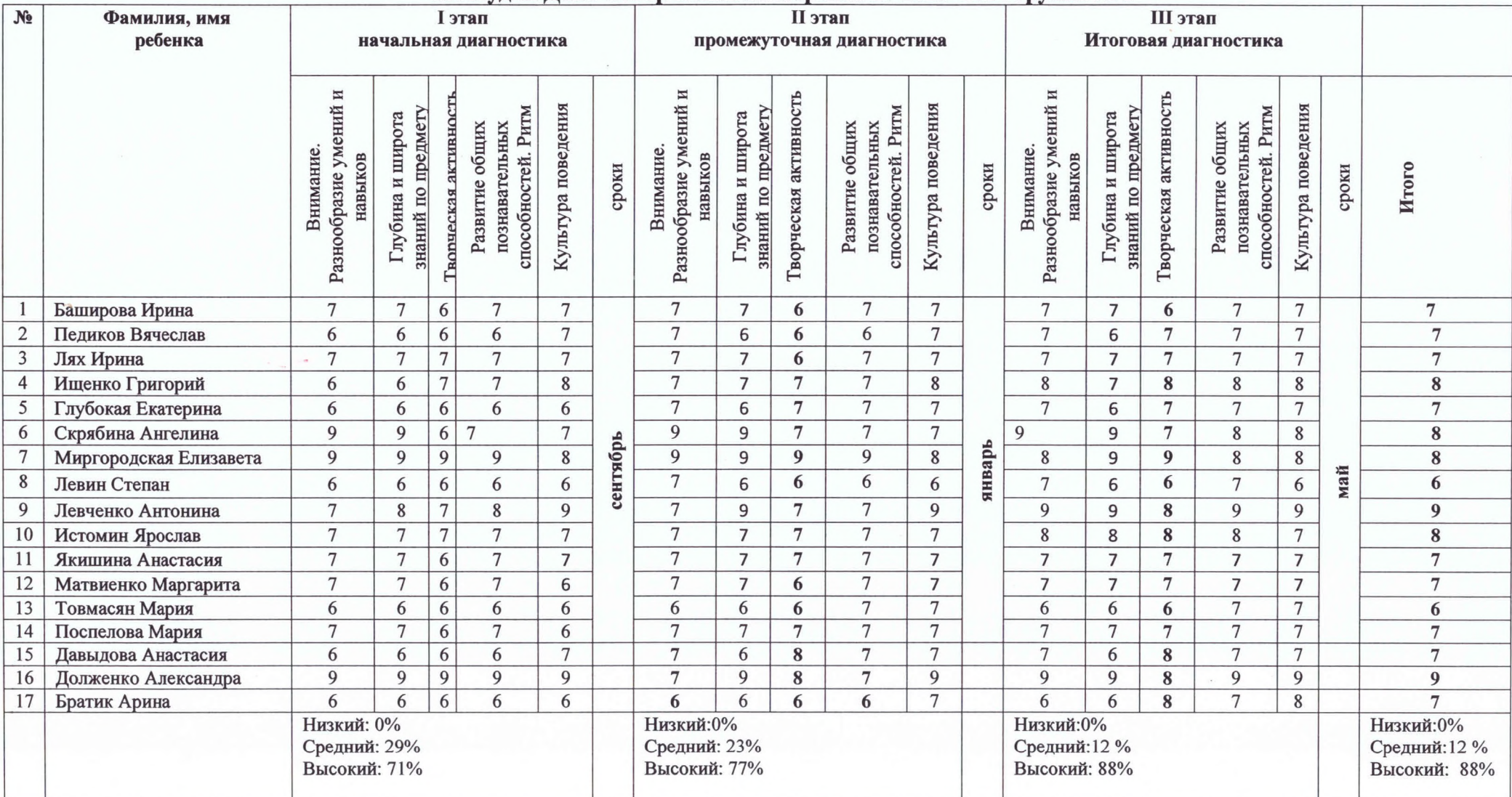

Низкий: 1-3; средний: 4-6; высокий 7-9.

Педагог дополнительного образования

 $\beta$ <sub>2</sub> Е. П. Миргородская

ФОРМА № 1 к разделу 1 Перечней критериев и показателей для оценки профессиональной деятельности педагогических работников ОО Краснодарского края, аттестуемых в целях установления квалификационной категории (высшей) по должности «педагог дополнительного образования»

#### «Результаты освоения обучающимися образовательных программ»

Фамилия, имя, отчество аттестуемого Миргородская Елена Петровна Место работы, должность, преподаваемый предмет государственное бюджетное учреждение дополнительного образования Дом культуры учащейся молодежи Краснодарского края педагог дополнительного образования, изобразительная деятельность

#### 1. Результаты освоения обучающимися дополнительных общеобразовательных общеразвивающих программ по итогам мониторингов и иных форм контроля, проводимых ОО (п. 1.1.1)

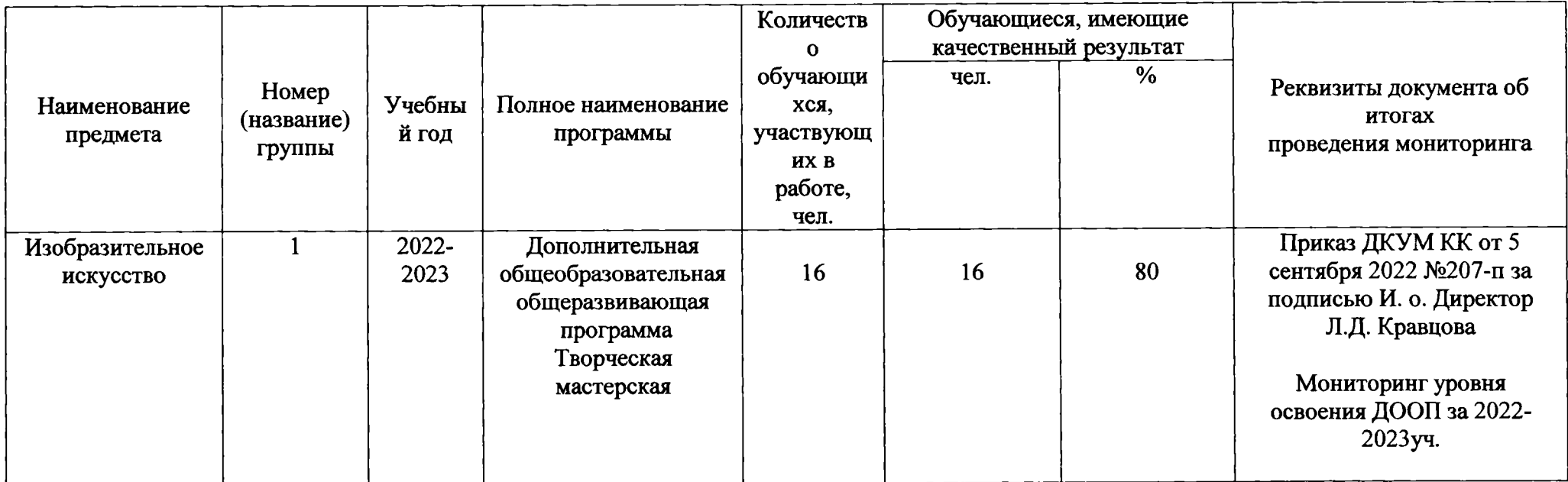

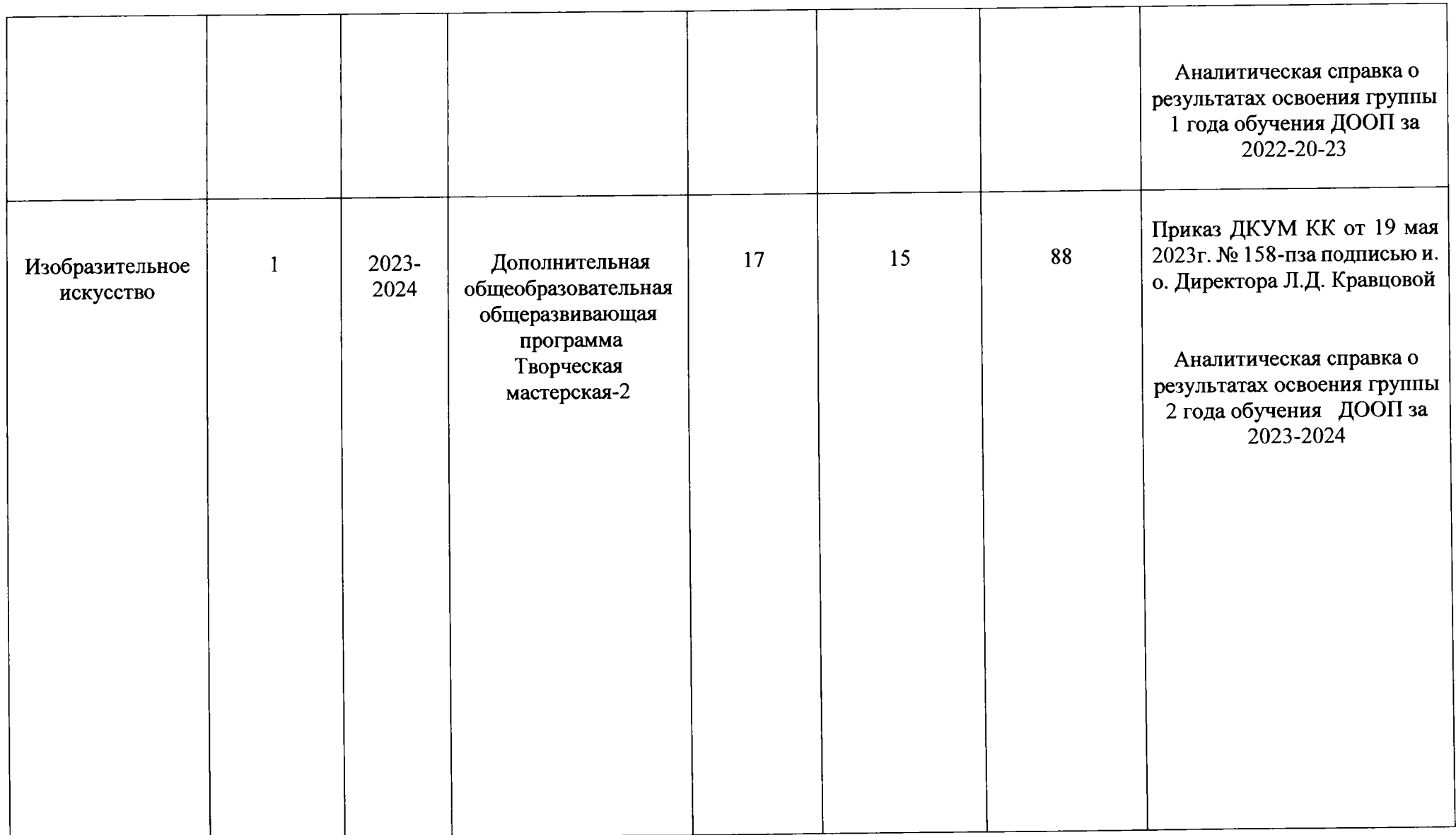

Сохранность контингента при реализации дополнительных общеобразовательных общеразвивающих программ<br>по итогам мониторингов, проводимых ОО (п. 1.1.2)

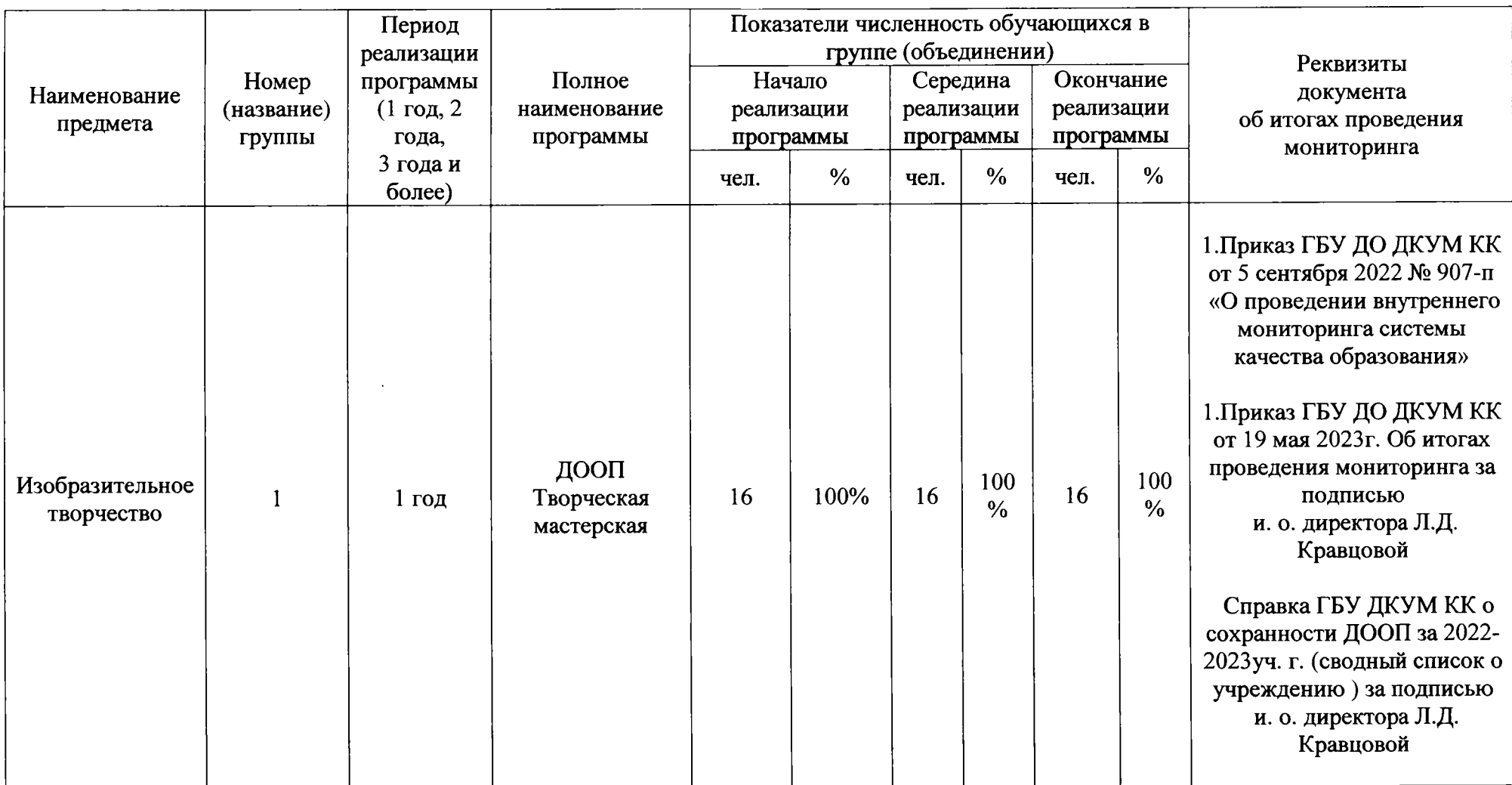

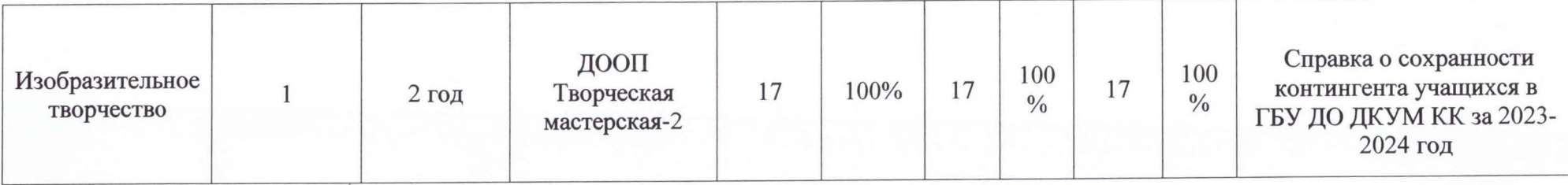

Дата заполнения: 08.04.2024

Достоверность информации о результатах работы аттестуемого подтверждаю;

Руководитель ОО (Ф.И.О., подпись) Раевская Т.А. ОД Сели рири

Заместитель руководителя ОО / ответственный за аттестацию (Ф.И.О., подпись) Л.Д. Кравцова В. Аттестуемый педагогический работник (Ф.И.О., подпись) Е.П. Миргородская